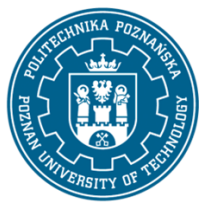

## POLITECHNIKA POZNAŃSKA

EUROPEJSKI SYSTEM TRANSFERU I AKUMULACJI PUNKTÓW (ECTS) pl. M. Skłodowskiej-Curie 5, 60-965 Poznań

# **KARTA OPISU PRZEDMIOTU - SYLABUS**

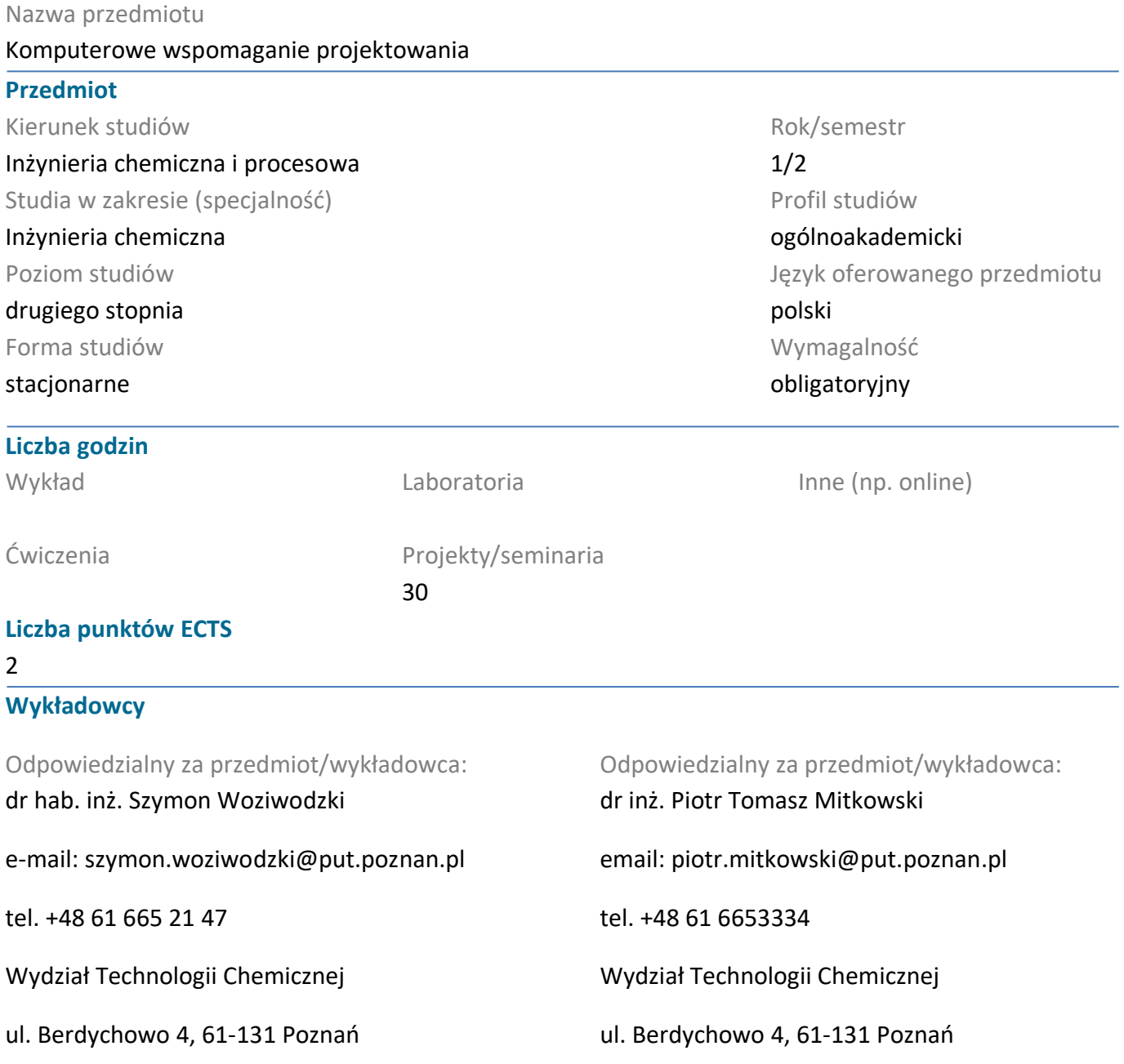

### **Wymagania wstępne**

podstawy obliczeń matematycznych oraz inżynierskich, zasady tworzenia schematów technologicznych zgodnie z PN ISO 10628, zasady rysunku technicznego, umiejętność posługiwania się oprogramowaniem do tworzenia schematów technologicznych (np. MS Visio) oraz projektowania aparatów przemysłowych (np. AutoCad), umiejętność rozwiązywania podstawowych problemów projektowych inżynierii chemicznej i procesowej, student jest świadomy zalet i ograniczeń pracy indywidualnej przy rozwiązywaniu problemów o charakterze przemysłowym i projektowym, student zna ograniczenia swojej wiedzy i dostrzega konieczność jej pogłębiania

# POLITECHNIKA POZNAŃSKA

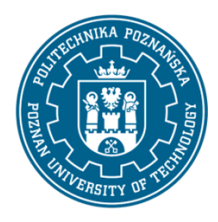

EUROPEJSKI SYSTEM TRANSFERU I AKUMULACJI PUNKTÓW (ECTS) pl. M. Skłodowskiej-Curie 5, 60-965 Poznań

### **Cel przedmiotu**

Celem kształcenia jest zapoznanie studentów ze zintegrowanym system informatycznym wspomagającym projektowanie instalacji i obiektów przemysłowych oraz ich realizacji, uwzględniającym zarządzanie cyklem życia obiektu przemysłowego

### **Przedmiotowe efekty uczenia się**

Wiedza

1. Zna zasady projektowania obiektów i instalacji przemysłowych, K\_W01; K\_W02

2. Zna sposoby projektowania 3D instalacji przemysłowych w oparciu o rezerwację przestrzeni dla poszczególnych elementów K\_W03; K\_W04

### Umiejętności

1. Umie tworzyć proste, ale inteligentne schematy technologiczne przy użyciu oprogramowania specjalistycznego (MS Visio, AVEVA Diagrams) K\_U07

2. Umie tworzyć modele przestrzenne instalacji przemysłowych na podstawie schematu technologicznego (AVEVA E3D) K\_U09

3. Umie wprowadzać zmiany do istniejących modelów instalacji (AVEVA Diagram, E3D) K\_U20

Kompetencje społeczne

1. Student ma świadomość i zrozumienie aspektów praktycznego stosowania zdobytej wiedzy i umiejętności w zakresie projektowania obiektów przemysłowych jak i instalacji procesowych [K\_K01]

2. Student ma ukształtowaną świadomość ograniczeń modelowania K\_K02

3. Student posiada świadomość ustawicznego kształcenia K\_K04

## **Metody weryfikacji efektów uczenia się i kryteria oceny**

Efekty uczenia się przedstawione wyżej weryfikowane są w następujący sposób:

Umiejętności nabyte w ramach zajęć projektowych weryfikowane są w postaci obrony odbywającej się na ostatnich zajęciach. Ocena końcowa jest sumą cząstkowych punktów za wykonanie projektu jak również współpracę w ramach grupy projektowej i realizację projketu w ramach zajęć

## **Treści programowe**

Omawiane są zasady projektowania obiektów i instalacji przemysłowych z wykorzystaniem oprogramowania specjalistycznego typu AutoCad 3D Plant, AVEVA Plant.

W ramach zajęć projektowych studenci wykonują projekt instalacji przemysłowej począwszy od schematu technologicznego aż do stworzenia reprezentacji graficznej i przestrzennej (modelu 3D) instalacji.

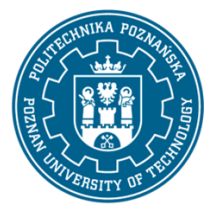

## POLITECHNIKA POZNAŃSKA

EUROPEJSKI SYSTEM TRANSFERU I AKUMULACJI PUNKTÓW (ECTS) pl. M. Skłodowskiej-Curie 5, 60-965 Poznań

Studenci wykorzystują specjalistyczne oprogramowanie do tworzenia schematów technologicznych AVEVA Diagrams a do stworzenia modelu 3D instalacji AVEVA E3D

### **Metody dydaktyczne**

Prezentacja multimedialna, prezentacja ilustrowana przykładami podawanymi na tablicy oraz rozwiązywanie zadań podanych przez prowadzącego

#### **Literatura**

#### Podstawowa

1. materiały dostarczone przez prowadzących zajęcia

#### Uzupełniająca

#### 1. Dokumentacja techniczna oprogramowania AVEVA

#### **Bilans nakładu pracy przeciętnego studenta**

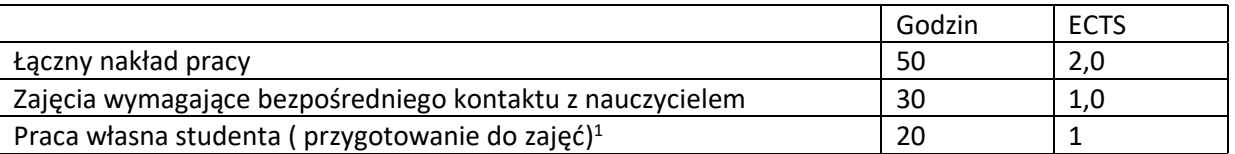

<sup>1</sup> niepotrzebne skreślić lub dopisać inne czynności